文章编号:1000-582X(2011)12-082-06

# 一阶脉宽调制型负载

程森林<sup>1</sup>,叶兆虹1,郭世刚2,薛方正1

(1. 重庆大学 自动化学院,重庆 400044;2. 重庆师范大学 物理学与信息技术学院,重庆 400047)

要:针对目前负载模拟器动态和时变特性的局限性,提出了一种新的一阶电气负载设计方 揥 法。该方法借助调节负载开关管的导通时间实现电气负载的切换,以模拟一定参数范围内的任意 一阶目标负载,通过单位周期内负载响应曲线的"函数距离"在负载曲线面积中所占的比例评判负 载的模拟程度。对任意给定的实际负载使用其截止频率信号作为输入进行仿真,结果显示:对截止 频率分别为 20、50、80Hz 的 3 个负载进行模拟, PWM 的周期 T 为 1 ms, 占空比 8 分别为9.9%、39. 4%、69.1%,模拟偏差为1.48%、3.92%、3.57%,可见其负载模拟程度很高。仿真实验表明用该方 法设计的一阶电气负载能够模拟一定参数范围内的任意一阶负载。

关键词:一阶负载;脉宽调制;函数距离;模拟程度 中图分类号: TP273 文献标志码:A

## First-order load with pulse-width modulation

CHENG Sen-lin<sup>1</sup>, YE Zhao-hong<sup>1</sup>, GUO Shi-gang<sup>2</sup>, XUE Fang-zheng<sup>1</sup>

(1. College of Automation, Chongqing University, Chongqing 400044, P.R. China; 2. College of Physics and Information Technology, Chongqing Normal University, Chongqing 400047, P.R. China)

Abstract: For the limitation of the dynamic and time-varying characteristics of the load simulator, a novel design method for the first-order electrical load is presented. By adjusting the turn-on time of switches, the first-order load with the parameters in a certain range can be simulated. The simulation degree of the electrical load might be judged with the area percent of function distance in the load response. For the simulations on three loads with cut-off frequencies as 20,50,80 Hz, the PWM period is 1 ms. The duty cycles are 9, 9%, 39, 4% and 69, 1%. The simulation deviations are 1, 48%, 3, 92% and 3, 57%. The results show that the first-order electrical load designed with this method can simulate any first-order load with the parameters in a certain range.

Key words: first-order load; PWM; function distance; simulation degree

负载模拟器是最为常见的实验室动态模拟装 置,广泛用于舰船、飞行器等的出厂测试。目前,研 究较多的是电液模拟负载、电动模拟负载和电气模 拟负载。没有负载模拟器,控制系统是难以进行参 数优化整定的[1-3],但迄今为止的负载模拟器都是针 对固有对象的,其适用范围局限于特定领域。

电液模拟负载的被控对象往往是液压阀或变量 泵,其性能受到诸多因素的影响,如:液压系统的清 洁度、系统的动态响应特性[4]、被加载系统运动产生 的干扰力矩[5-6]等。针对这些影响因素,需要采用各 种控制策略予以弥补,如:速度前馈补偿、µ理论控 制[7]、神经网络内部反馈控制[8]等。当模拟器并联

收稿日期:2011-07-11

基金项目:国家自然科学基金资助项目(60905053)

作者简介:程森林(1968-),男,重庆大学副教授,博士,主要从事控制理论与应用方向研究,(Tel)18725776988;  $(E$ -mail) csl $(\overline{\omega})$  cqu, edu, cn.

后,整个模拟系统更是一个非线性、强耦合、变参数 的多变量系统,需要更加复杂的控制方法实现模拟 负载的良好控制[9-11]。

文献[12-14]详述了电动负载模拟系统,它利用 负载电机主动向承载电机加载的方式实现负载模 拟。在该负载模拟系统中,承载电机的力矩扰动是 影响负载模拟程度的最大因素,国内外学者采用各 种滤波器 $^{[16]}$ 或控制策略 $^{[16\text{-}17]}$ 来消除此干扰。

无论是电液还是电动模拟负载,其自身较高的 动态刚度和复杂的控制策略使得负载的动态和时变 特性受到了很大限制,不能满足控制系统的要求。

电气负载采用较高频率的开关管使得负载具有 较高的动态和时变特性。但近几年国内外对电气负 载的研究仅局限于其在电源测试中的应用[18-21]。因 此,有必要对电气负载进行更深入地研究。鉴于二 阶以上高阶电气负载的模拟过程比较复杂,限于篇 幅的考虑,只对一阶电气负载进行讨论,通过脉宽调 制(PWM)调节负载开关管的导通时间来改变电气 负载的输出特性,从而实现一定参数范围内的任意 一阶负载的模拟。

## 7 一阶脉宽调制负载原理

一阶电气负载通常由电阻 R 和电感L(或电容  $C$ )组成 RL(或 RC)电路,如图 1 所示,  $u_i$  为输入,  $u_o$ 为输出, $i$  为负载电流, $G$  为放大器, $R_1$  为电阻, $L$  为 电感, $C$  为电容, $K$  为开关管。

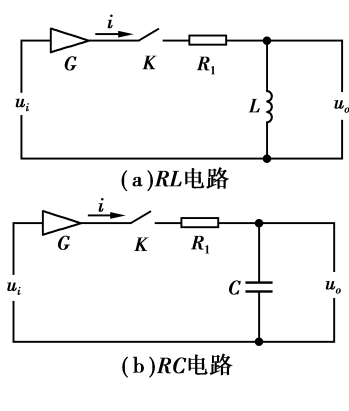

图7 一阶电气负载

在图 1 中,调节回路开关的占空比,可以改变电 路的输出特性。但存在一些问题,若直接调节图  $1(a)$ 所示  $RL$  电路开关管的导通占空比, 电路因无 续流单元而产生电压突变; 直接调节图 1(b) 所示 RC 电路开关管的导通占空比,将会导致电容电流突 变而出现断流现象。

为克服上述现象,可在电路中分别为电感、电容

增加电压、电流补偿电路,其原理如图  $2 \widetilde{\mathit{m}}\pi, u_i$  为 输入, $u_o$  为输出, $i$  为负载电流, $G$  和 $G_1$  为放大器,  $R_1$ , $R_2$  为电阻, $L$  为电感, $C$  为电容, $K$ , $K_1$  和  $K_2$  为 开关管。

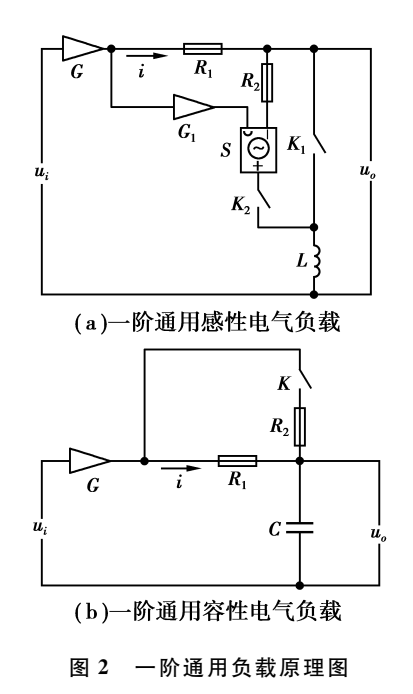

鉴于 RC 和RL 电路的负载模拟原理相同,下面 仅对 RL 电路的模拟原理进行详述,并用电气负载 的电流响应和电压响应来特指图 2(a) 所示电路的 电流响应和电压响应。

在图  $2(a) \not\vdash$ ,  $K_1$  闭合和  $K_2$  断开(情况  $1)$ ,  $K_1$ 断开和  $K_2$  闭合(情况 2)时的传递函数分别为  $G_1(s)$ 和 $G_2(s)$ ,如式 $(1)$ , $(2)$ 所示。

$$
G_1(s) = \frac{I_1(s)}{U_{i1}(s)} = \frac{P/R_1}{(L/R_1)s + 1} , \qquad (1)
$$

$$
G_2(s) = \frac{I_2(s)}{U_{i2}(s)} = \frac{P(P_1+1)/(R_1+R_2)}{[L/(R_1+R_2)]s+1}, (2)
$$

式中:  $P$  为放大器  $G$  的放大倍数;  $P_1$  为放大器  $G_1$  的 放大倍数; $I_1(s)$ 和 $I_2(s)$ 分别对应情况 1 和情况 2 时 流过电感电流的拉氏变换, $U_{n}(s)$ 和 $U_{n}(s)$ 分别对应 情况 1 和情况 2 负载输入电压的拉氏变换。

在对开关进行切换时,为保证负载上的电流不 突变, $P_1$  需满足

 $P(P_1 + 1)/(R_1 + R_2) = P/R_1$ ,  $\text{N}$  $P_1 = R_2 / R_1$ 。干是,式(2)转换为式(3)。

$$
G_2(s) = \frac{I_2(s)}{U_{i2}(s)} = \frac{P/R_1}{[L/(R_1 + R_2)]s + 1}.
$$
 (3)

设某目标负载的传递函数为

$$
G_2(s) = \frac{I(s)}{U_i(s)} = \frac{P/R_1}{(L/R)s + 1},
$$
 (4)

84

式中, $R \in (R_1, R_1 + R_2)$ 。

在某一参数 P、R1、R<sub>2</sub> 和 R 下,式(1)、(3)、(4)的 单位阶跃响应曲线和图  $2(a)$ 的开关  $K_1, K_2$  以一定周 期工互斥的断开、闭合时流过电感的电流响应曲线如 图 3 所示, 电气负载电压响应曲线如图 4 所示。在图 4中,电气负载的电压响应无电压突变现象。

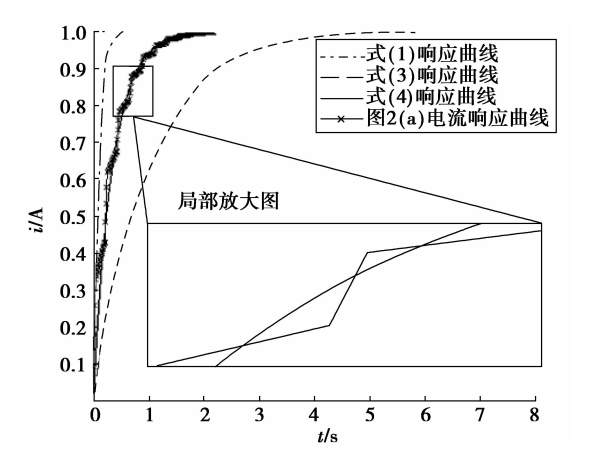

#### 图 3 单位阶跃响应曲线

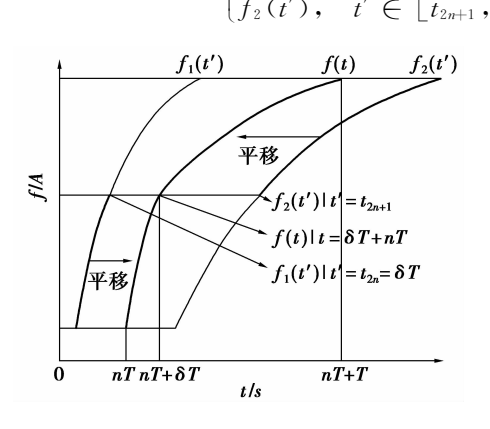

图 5 负载响应曲线示意图

式中:  $n \nrightarrow$  非负整数;  $t_0 = 0$ ;  $f(\delta T + nT) = f_1(t_{2n} +$  $\delta T$ ) =  $f_2$  ( $t_{2n+1}$ ); f (T + nT) =  $f_2$  $\lceil t_{2n+1} + (1-\delta) T \rceil = f_1(t_{2n+2}), \; \mathbf{M} \; t_{2n+1} = f_2^{-1}$  $\lceil f_1(t_{2n} + \delta T) \rceil$ ,  $t_{2n+2}$  $f_1^{-1}$  ${f_2[t_{2n+1} + (1-\delta)T)}$ , 第 $n \triangle B$ 期内 $f(t)$ 的积 分见式(6)。

$$
\int_{T_n} f(t) dt = \int_{t_{2n}}^{t_{2n} + \delta T} f_1(t') dt + \int_{t_{2n+1}}^{t_{2n+1} + (12\delta)T} f_2(t') dt
$$
\n(6)

#### 负载参数及模拟程度求取  $\mathcal{L}$

电气负载模拟程度的高低可由电气负载和目标 负载输出曲线在单位时间内的"函数距离"来量化,

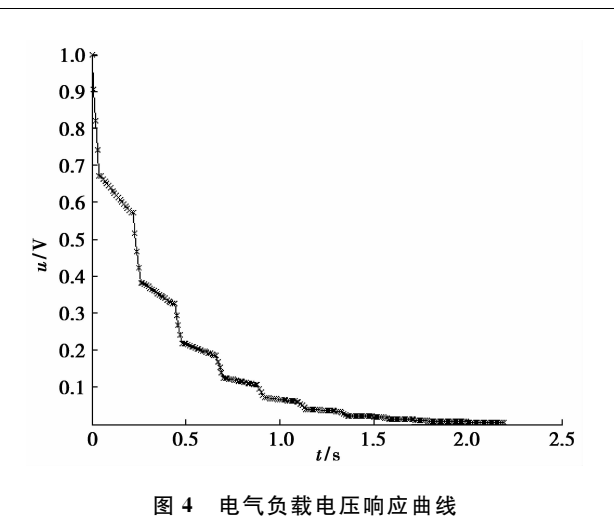

从图 3 中可以看出,目标负载和电气负载的特性 曲线相似,在一定的误差范围内可认为2条特性曲线 相同,则在一定误差范围内可用电气负载模拟目标负 载。当式(1)、(3)响应曲线和电气负载电流响应曲线 分别为  $f_1(t)$ ,  $f_2(t)$ 和  $f(t)$ 时, 其在第  $n$  个周期 T 内 的关系示意图如图 5 所示,且  $f(t)$ 满足式(5)。

$$
f(t) = \begin{cases} f_1(t'), & t' \in [t_{2n}, t_{2n} + \delta T], & t \in [\mathbf{n}^T, \delta T + \mathbf{n}^T]; \\ f_2(t'), & t' \in [t_{2n+1}, t_{2n+1} + T - \delta T], & t \in [\delta T + \mathbf{n}^T, T + \mathbf{n}^T], \end{cases}
$$
(5)

量化值越小则电气负载的累积误差在负载响应曲线 的面积中所占比例越小,负载的模拟程度越高。所 述负载单位时间函数距离如式(7)所示

$$
\Delta d = \frac{\int_{t_1}^{t_2} \left| i'_o(t) - i_o(t) \right| dt}{(t_2 - t_1)},
$$
\n(7)

式中: Δd 为单位时间函数距离; i' (t) 为目标负载的 输出;i。(t)为电气负载的输出; $t_1, t_2$ 分别为施加阶 跃信号的起始时刻和终止时刻。起始时刻常取为  $0,$ 当输入阶跃信号时终止时刻常取为 $(4\sim 5)$   $\tau$ , 取为  $5\tau$ , $\tau$  为 RL 电路的时间常数。

欲使电气负载与目标负载完全等效,需使式(7) 的 Δd 为零。此条件成立的必要条件是式(8)成立。

$$
\int_{t_1}^{t_2} i_o(t) dt = \int_{t_1}^{t_2} i'_o(t) dt,
$$
\n(8)

式中,当开关切换周期为 T 时,  $\int_{t}^{t_{2}} i_{\circ}(t) dt =$  $\sum_{i=1}^{N} \int_{\tau} i_o(t) dt(N) \frac{5\tau}{T}$ , 当积分时间  $t_1$  和  $t_2$  确定时,  $\int_{t_1}^{t_2} i'_{o}(t) dt = C(C \nvert \hat{\mathcal{H}} \nvert \hat{\mathcal{H}})$ 。由式(6) 知 $\int_{t_1}^{t_2} i_{o}(t) dt$ 是 关于δ和 T 的函数,  $\diamondsuit$   $\Big|_{i_o(t) dt}^{i_s} = S(\delta, T)$ ,  $\rightrightarrows$  (8) 可 讲一步表达为式(9)。

$$
S(\delta, T) = C_{\delta} \tag{9}
$$

在实际电路中,开关管的开关频率越高,负载的

第 12 期

85

模拟效果越好。但开关管受自身特性的影响,开关 频率是有限的。取式(9)中的 T 为图 3 中开关管的 最高开关频率  $f_{\text{max}}$ 的倒数,即  $T=1/f_{\text{max}}$ ,式(9)可简 化为式(10)。

$$
S(\delta) = C_{\circ} \tag{10}
$$

于是,给定目标负载的传递函数,通过拉普拉斯 反变换将其变换到时域,再根据式(10)可解出负载 参数 δ。将 δ 代入式(7)即可求解出负载在单位时间 内的"函数距离",分析电气负载的模拟程度。

#### 3 仿真实验及结果分析

利用 Matlab 7. 1/Simulink 环境,搭建的仿真 模型如图 6 所示, R, R, L, 放大器 G 的放大倍数 和放大器 G: 的放大倍数分别为 1 Ω、10 Ω、100 mH、1和10。

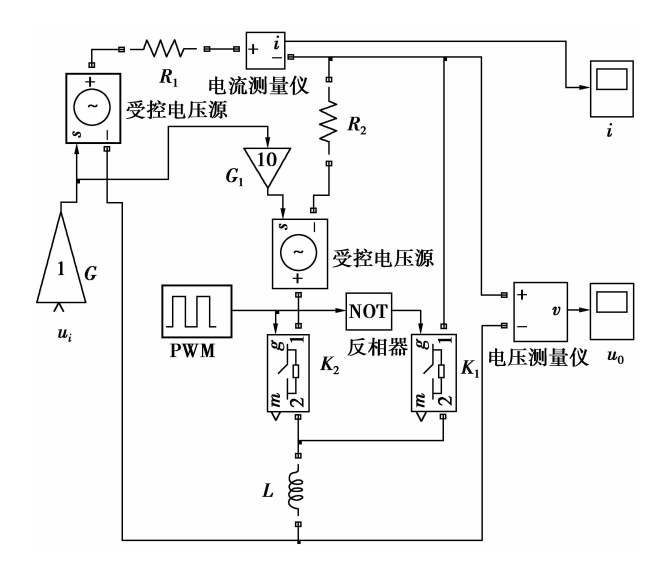

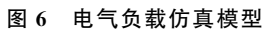

 $0.15$ 

 $0.10$ 

 $0.05$ 

 $-0.05$ 

 $-0.10$ 

 $-0.05$ 

 $\mathbf{r}$ 

 $\tilde{A}$ 

 $1 \equiv \frac{1}{2}$ 目标负载:传递函数为  $G_1 = 1/(0.05 \text{ s} +$ 1),其固有频率为 20 Hz。

 $2 \frac{1}{2}$ 目标负载:传递函数为  $G_1 = 1/(0.02 \text{ s} +$ 1),其固有频率为 50 Hz。

 $3 \frac{1}{3}$ 目标负载: 目标负载传递函数为 $G_1 =$ 1/(0.012 5 s+1),其固有频率为 80 Hz。

在上述参数下分别对1、2、3号目标负载进行了 仿直。

仿直结果 1:PWM 的周期 T 和占空比 ∂ 分别为 1 ms 和 9.9%。当输入正弦信号的频率为 20 Hz 时,一个周期内的负载响应曲线和电气负载电压响 应曲线如图 7 所示, 在单位时间内, 电气负载的"函 数距离"为 0.001 5, 是目标负载响应曲线面积(0. 102 9)的 1.48%。

仿真结果 2: PWM 的周期 T 和占空比 δ 分别为 1 ms 和 39.4%。当输入正弦信号的频率为 50 Hz 时,一个周期内的负载响应曲线和电气负载电压响 应曲线如图 8 所示,在单位时间内,电气负载的"函 数距离"为 0.004,是目标负载响应曲线面积(0.102 9)的 3.92%。

仿真结果 3:PWM 的周期 T 和占空比 ∂ 分别为 1 ms 和 69.1%。当输入正弦信号的频率为 80 Hz 时,一个周期内的负载响应曲线和电气负载电压响 应曲线如图 9 所示,在单位时间内,电气负载的"函 数距离"为 0.003 7, 是目标负载响应曲线面积  $(0.1029)$ 的 3.57%。

从图 7-9 可见,即使输入信号的频率为目标负 载的固有频率,电气负载也能对目标负载进行很好 的模拟,且电气负载的电压响应曲线无突变。

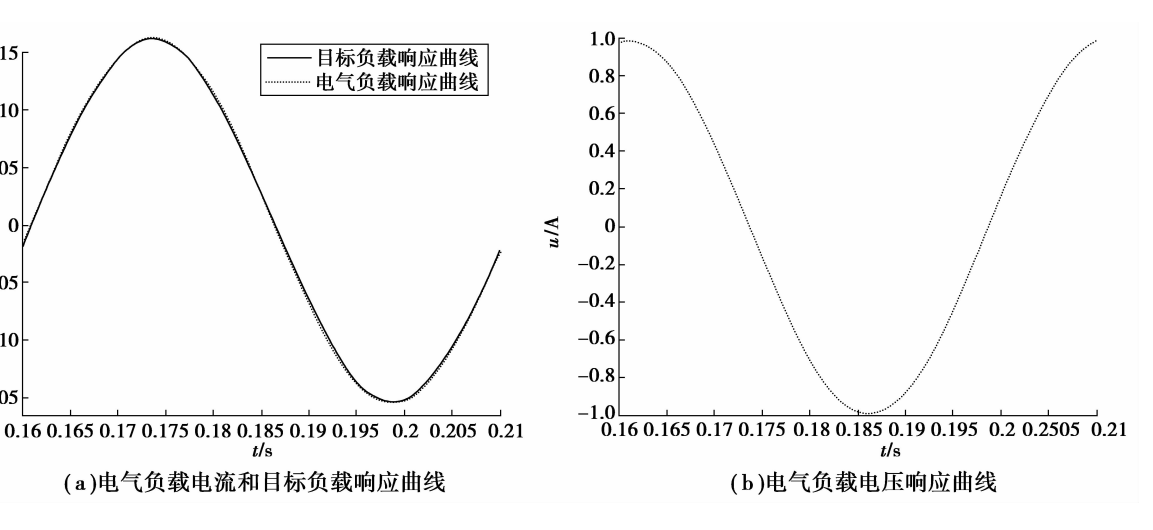

图 7 1 号目标负载模拟曲线

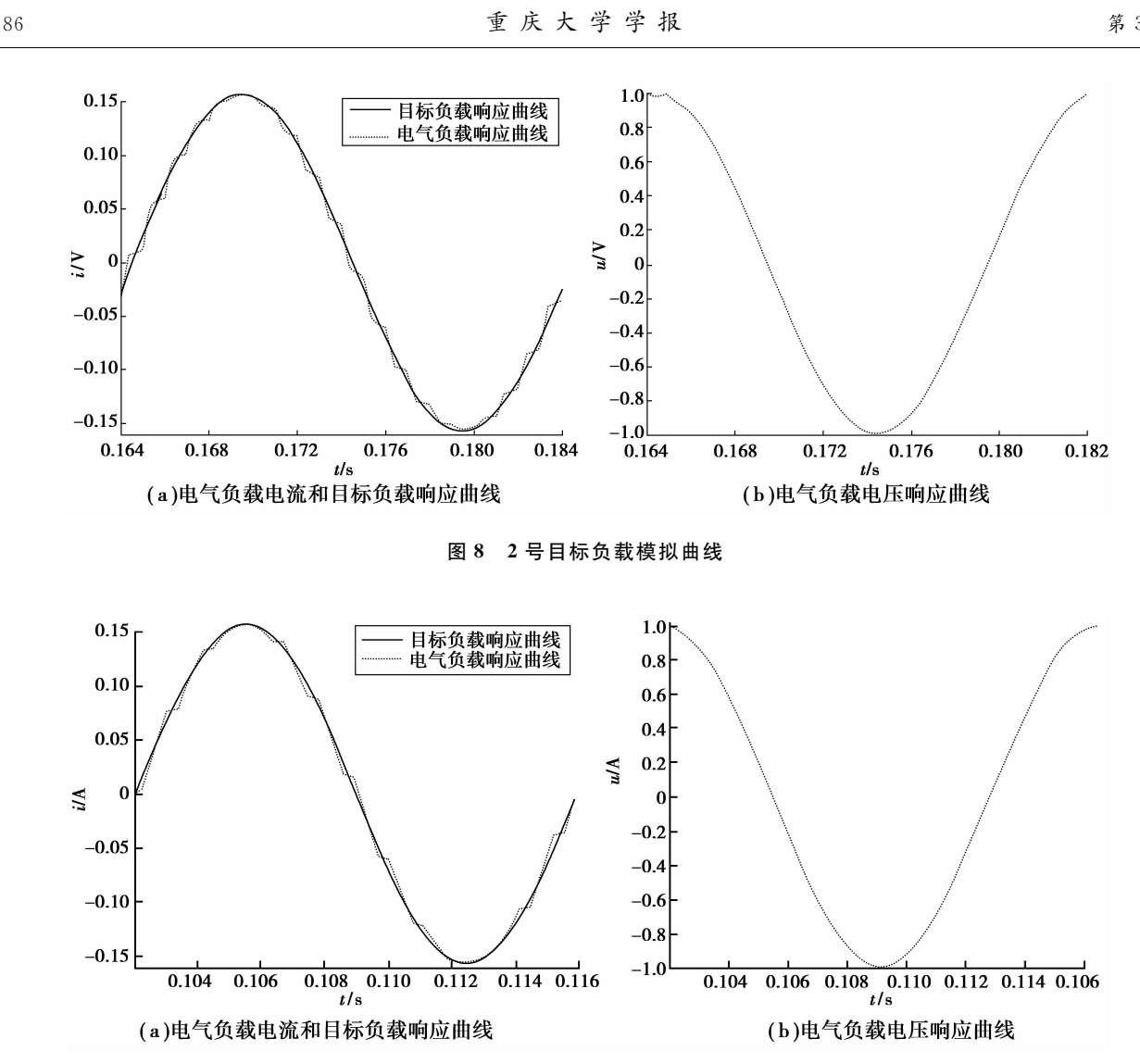

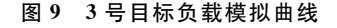

#### 结  $\overline{\mathbf{4}}$ 论

给定参数 R、L 和 C, 通过调节电气负载开关管 的导通时间,能够较精确模拟一簇传递函数已知的 目标负载;给定任意一个传递函数已知的目标负载, 选择合适的 R、L 和 C 后,借助脉宽调制调节电气负 载开关管的导通时间就能够对其进行较为精确的模 拟;电气负载模拟程度的高低可用单位时间内的函 数距离度量。

### 参考文献:

[1] 冯高辉. 基于虚拟仪器的发电机组性能测试感性负载 控制系统[J]. 四川兵工学报, 2009, 30(10):62-64. FENG GAO-HUI. The perceptual load control system based on generator performance test of virtual instrument [1]. Journal of Sichuan Ordance, 2009, 30  $(10): 62-64.$ 

[2] 甄红涛,齐晓慧. 雷达伺服系统的模糊自适应 PID 控制

器设计「J]. 四川兵工学报, 2009, 30(6):12-14. ZHEN HONG-TAO, QI XIAO-HUI. The fuzzy adaptive PID controller design of radar servo system [J]. Journal of Sichuan Ordance, 2009, 30(6): 12-14.

- 「3]宗磊强,赵萌飞,朱伟. 驱动方式对车辆操纵稳定性影 响的仿真[J]. 四川兵工学报, 2009, 30(6):30-32. ZONG LEI-QIANG, ZHAO MENG-FEI, ZHU WEI. The simulation of driving way on the stability of vehicle handling[J]. Journal of Sichuan Ordance, 2009, 30(6):  $30 - 32.$
- 「4] 苏文海,姜继海,刘庆和. 直驱式电液伺服转叶舵机退 火蚁群寻优 PD 控制[J]. 电机与控制学报, 2010, 14  $(1):102-106.$

SU WEN-HAI, JIANG JI-HAI, LIU QING-HE. PD controller based on simulated annealing ant colony optimization algorithm in direct drive electro- hydraulic servo rotary vane steering gear<sup>[J]</sup>. Electric Machines and Control, 2010, 14(1): 102-106.

[5] 郑玉才, 刘涛, 刘长荣. 车辆悬挂系统液压负载模拟器

第 12 期

ZHENG YU-CAI, LIU TAO, LIU CHANG-RONG. Research on load simulator for vehicle suspension [J]. Transactions of the Chinese Society of Agricultural Machinery, 2007, 38(7): 16-18.

[6] 邵俊鹏,李建英,王仲文,等. 电液负载模拟器多余力抑 制的结构补偿控制「J]. 电机与控制学报, 2009, 13(4): 586-591.

SHAO JUN-PENG, LI JIAN-YING, WANG ZHONG-WEN, et al. Structure compensation control of eliminating superfluous force of electro-hydraulic load simulator [J]. Electric Machines and Control, 2009, 13  $(4)$ , 586-591.

[7] 李阁强, 赵克定, 袁锐波, 等. μ 理论在电液负载模拟器 中的应用[J]. 航空学报, 2007, 28(1): 228-233.

LI GE-QIANG, ZHAO KE-DING, YUAN RUI-BO, et al. Application of  $\mu$  theory in electro-hydraulic load simulator [J]. ACTA Aeronautica Et Astronautica Sinica, 2007, 28(1): 228-233.

- 「8]王新民, 刘卫国. 电液伺服加载的神经网络内部反馈控 制[J]. 航空学报, 2007, 28(3): 690-694. WANG XIN-MIN, LIU WEI-GUO. Neural-network internal feedback control for electro-hydraulic servo loading [J]. ACTA Aeronautica Et Astronautica Sinica, 2007, 28(3): 690-694. [9] 马建明,何景峰,熊海国,等. 六自由度运动模拟器振动
- 控制策略[J]. 吉林大学学报: 工学版, 2010, 40(2):  $511 - 516.$ MA JIAN-MING, HE JING-FENG, XIONG HAI-GUO, et al. Vibration control strategy for six-DOF motion simulator [J]. Journal of Jilin University: Engineering and Technology Edition, 2010, 40 (2):  $511 - 516.$
- [10] LEE S H, SONG J B, CHOI W C, et al. Position control of a stewart platform using inverse dynamics control with approximate dynamics[J]. Mechatronics,  $2003, 13(6)$ : 605-619.
- [11] WU D S, GU H B. Adaptive sliding control of six-DOF flight simulator motion platform [J]. Chinese Journal of Aeronautics, 2007 20(5): 425-433.
- [12] YALLA S K, KAREEM A. Dynamic load simulator: actuation strategies and applications [J]. Journal of Engineering Mechanics, 2007, 133(8): 855-863.
- [13] JESUS A P, ASHER G M, SUMNER M. Control of an AC dynamometer for dynamic emulation of mechanical loads with stiff and flexible shafts<sup>[1]</sup>. IEEE Transactions on Industrial Electronics, 2006, 53(4):

1250-1260

- [14] RODIC M, JEZEMIK K, TRLEP M. Control design in mechatronic systems using dynamic emulation of mechanical loads<sup>[J]</sup>. IEEE International Symposium on Industrial Electronics, 2005, 47(1-2): 1635-1640.
- [15] 方强,马杰,毕运波,等. 基于扰动观测器的电动负载模 拟器控制系统设计「J]. 浙江大学学报:工学版,2009,43  $(11): 1958 - 1964.$ FANG QIANG, MA JIE, BI YUN-BO, et al. Disturbance observer based controller design for electric dynamic load simulator [J]. Journal of Zhejiang University: Engineering Science, 2009, 43 (11): 1958-1964.
- [16] AKPOLAT Z H, ASHER G M, CLARE J C. A practical approach to the design of robust speed controllers for machine drives [ J ]. Industrial Electronics, 2000, 47(2): 315-324.
- [17] LI J F, FU W X. Self-learning control of load changes in motor-driven load simulator using CMAC  $\lbrack C \rbrack$  // Proceedings of the International Conference  $\alpha$ Intelligent Computing and Intelligent Systems, Nov. 20-22, 2009. Shanghai, China. [S. l.]: IEEE, 2009:  $156 - 159.$
- [18] RYLANDER M, GRADY W M, ARAPOSTATHIS A, et al. Power electronic transient load model for use in stability studies of electric power grids [J]. IEEE Transactions on Power Systems, 2010, 25 (2): 914-921.
- [19] ZHANG Z H, XIN Y G, ZHANG W C. A novel PWM rectifier control technique for on-line UPS under unbalanced load based on  $\text{DSP}[\text{C}]/\text{/}$  Proceedings of the 27th Chinese Control Conference., July 16-18, 2008. Kunming, Yunnan, China. [S. l.]: IEEE, 2008: 695-699.
- [20] JIANG G X, ZHANG X L. Application of voltage space vector PWM in electronic load $\lceil C \rceil$  // Proceedings of the Asia-Pacific Power and Energy Engineering Conference, March 27-31, 2009. Wuhan, Hubei, China: IEEE, 2009: 1-4.
- [21] ZHANG Z Y, ZOU Y P, WU Z X, et al. Design and research of three-phase power electronic load  $\lbrack C \rbrack$  // Proceedings of the 6th International Power Electronics and Motion Control Conference, May 17-20, 2009. Wuhan, Hubei, China: IEEE, 2009: 1798-1802.

(编辑 侯 湘)

设计[J]. 农业机械学报, 2007, 38(7): 16-18.